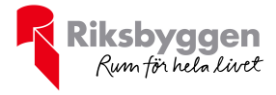

# Årsredovisning RBF Boråshus nr 11 2019-07-01 – 2020-06-30

Org nr: 764500-3521

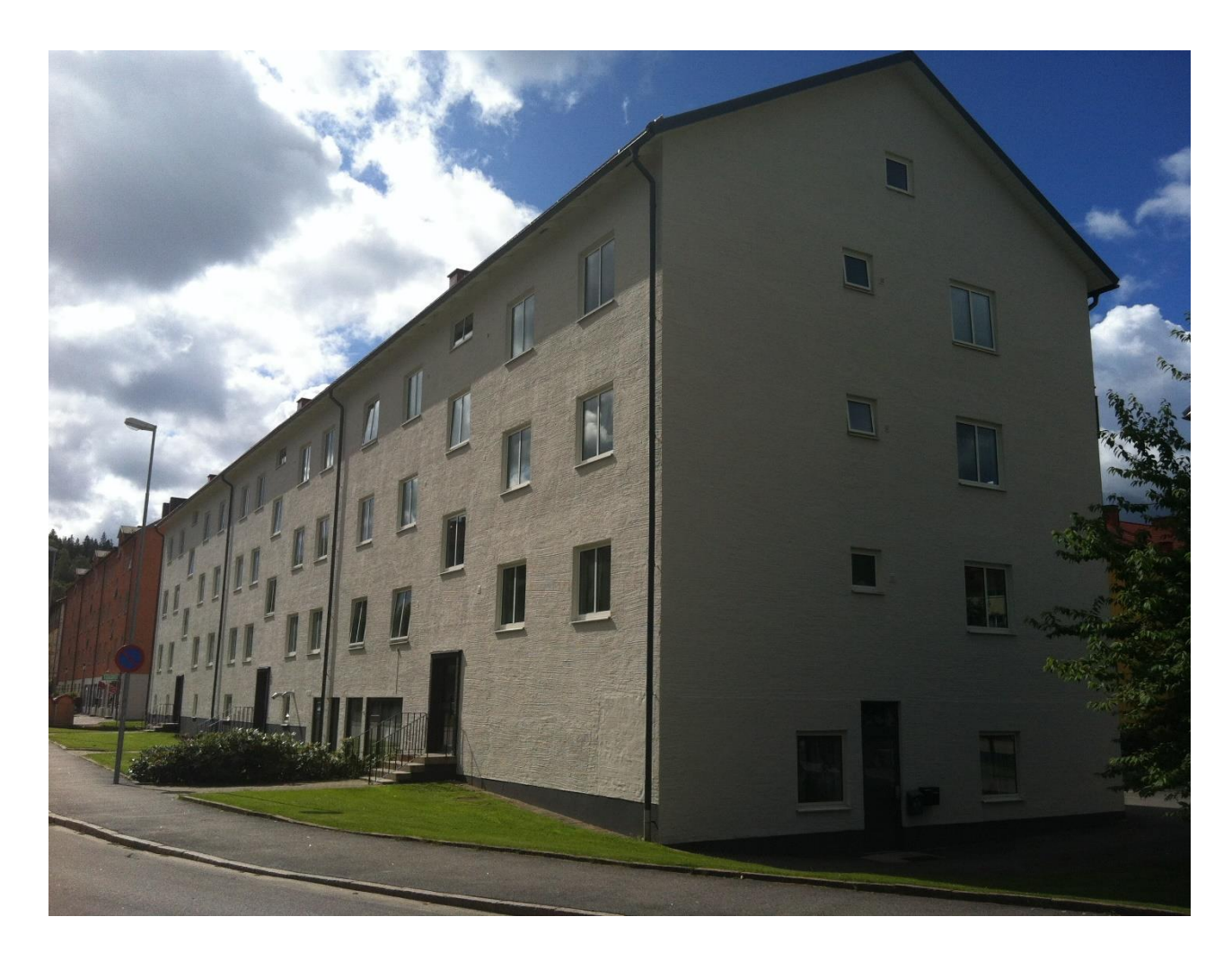

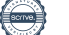

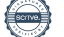

# Innehållsförteckning

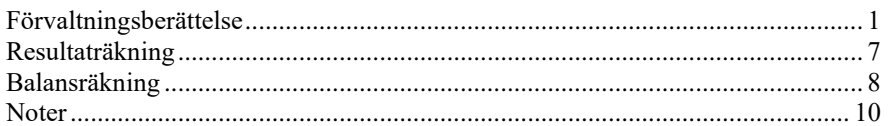

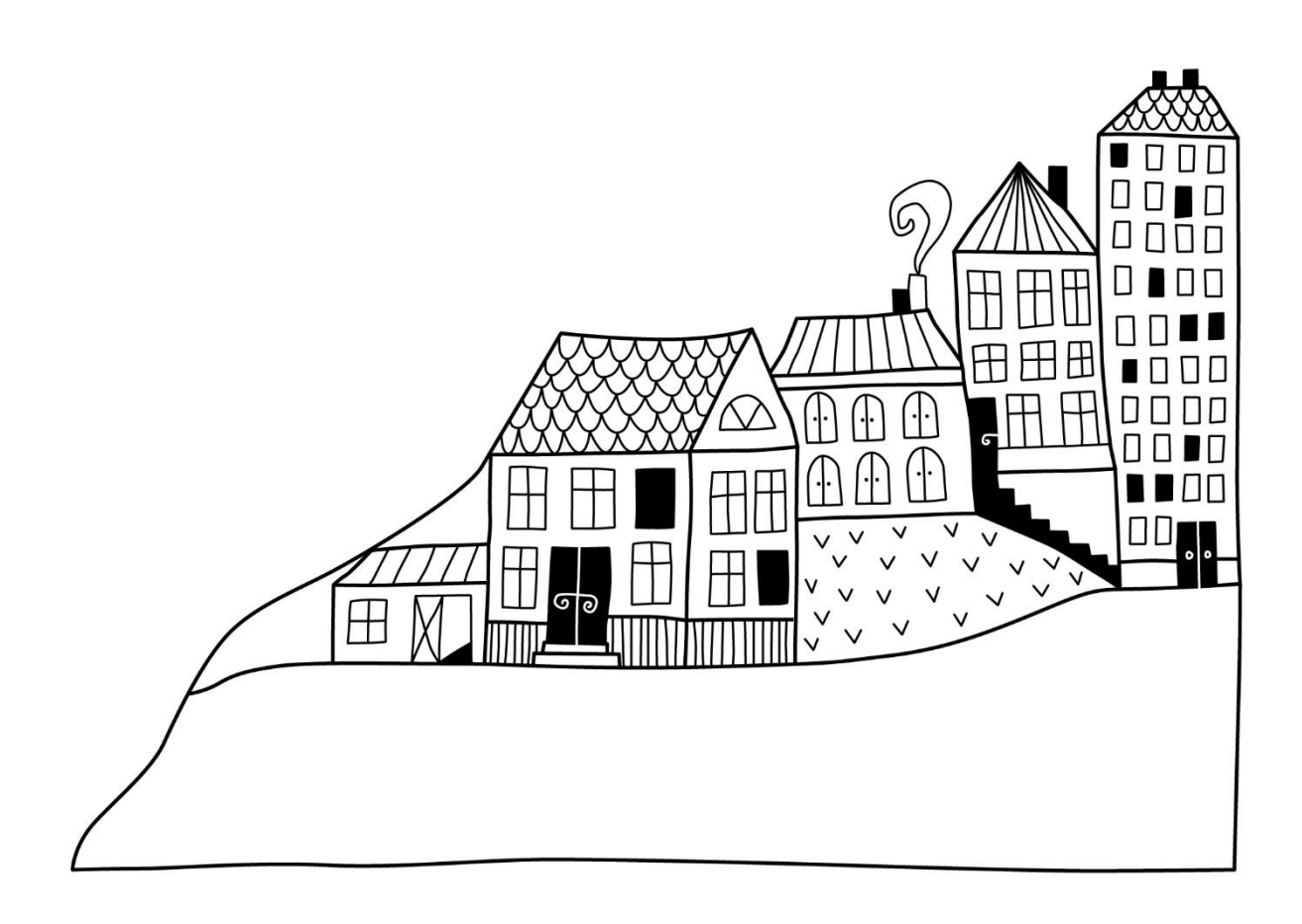

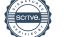

# <span id="page-4-0"></span>**Förvaltningsberättelse**

*Styrelsen för RBF Boråshus nr 11 får härmed avge årsredovisning för räkenskapsåret 2019-07-01 till 2020-06-30* 

Beloppen i årsredovisningen anges i hela kronor om inte annat anges.

# **Verksamheten**

#### **Allmänt om verksamheten**

Föreningen har till ändamål att främja medlemmarnas ekonomiska intressen genom att i föreningens hus, mot ersättning, till föreningens medlemmar upplåta bostadslägenheter för permanent boende om inte annat särskilt avtalats, och i förekommande fall lokaler, till nyttjande utan begränsning i tiden.

Föreningen är ett privatbostadsföretag enligt inkomstskattelagen (1999:1229) och utgör därmed en äkta bostadsrättsförening.

Föreningen har sitt säte i Borås kommun.

Årets taxeringsvärde: 78 959 000 kr Fg års taxeringsvärde: 78 959 000 kr

Föreningens likviditet har under året förändrats från 131% till 144%.

I resultatet ingår avskrivningar med 604 tkr, exkluderar man avskrivningarna blir resultatet 714 tkr. Avskrivningar påverkar inte föreningens likviditet.

#### **Fastighetsuppgifter**

Föreningen äger fastigheten Nunnan i Borås Kommun. På fastigheten finns 4 byggnader med 102 lägenheter samt 8 lokaler. Byggnaderna är uppförda 1949. Fastigheternas adress är Döbelnsgatan 113 A-C samt Torgilsgatan 14- 18 i Borås.

Fastigheten är fullvärdeförsäkrad i Länsförsäkringar

Hemförsäkring bekostas individuellt av bostadsrättsinnehavarna och bostadsrättstillägget ingår i föreningens fastighetsförsäkring.

#### **Lägenhetsfördelning**

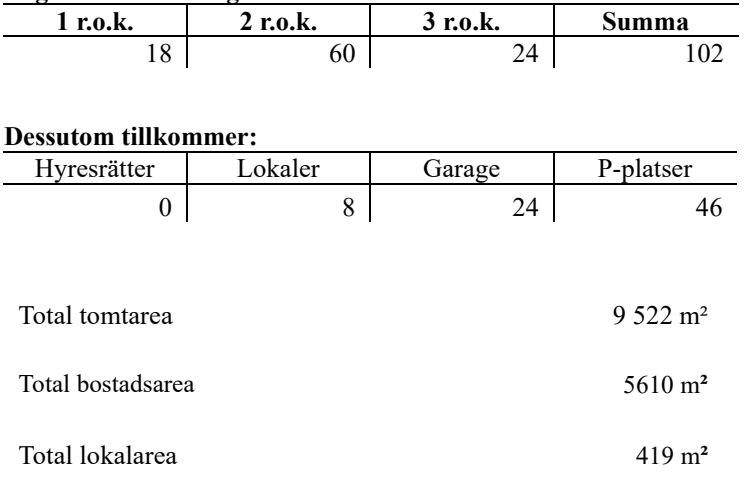

Intäkter från lokalhyror utgör ca 2,94 % av föreningens nettoomsättning.

Riksbyggen har biträtt styrelsen med föreningens förvaltning enligt tecknat avtal.

Bostadsrättsföreningen är medlem i Intresseförening för Riksbyggens bostadsrättsföreningar i Södra Älvsborg. Bostadsrättsföreningen äger via garantikapitalbevis andelar i Riksbyggen ekonomisk förening. Genom intresseföreningen kan bostadsrättsföreningen utöva inflytande på Riksbyggens verksamhet samt ta del av eventuell utdelning från Riksbyggens resultat. Utöver utdelning på andelar kan föreningen även få återbäring på köpta tjänster från Riksbyggen. Storleken på återbäringen beslutas av Riksbyggens styrelse.

# **Föreningen har ingått följande avtal**

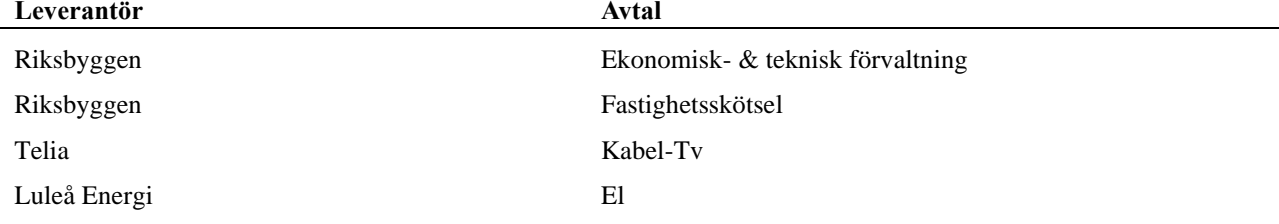

#### **Teknisk status**

**Årets reparationer och underhåll:** För att bevara föreningens hus i gott skick utförs löpande reparationer av uppkomna skador samt planerat underhåll av normala förslitningar. Föreningen har under verksamhetsåret utfört reparationer för 137 tkr och planerat underhåll för 596 tkr. Eventuella underhållskostnader specificeras i avsnittet "Årets utförda underhåll".

**Underhållsplan:** Föreningens underhållsplan visar på ett underhållsbehov på 35 796 tkr för de närmaste 30 åren. Detta motsvarar en årlig genomsnittlig kostnad på 1 193 tkr (198 kr/m²). Avsättning för verksamhetsåret har skett med 1 110 tkr (184 kr/m²) enligt den 30-åriga underhållsplanen med hänsyn taget för redan avsatta medel.

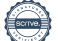

## **Föreningen har utfört respektive planerat att utföra nedanstående underhåll.**

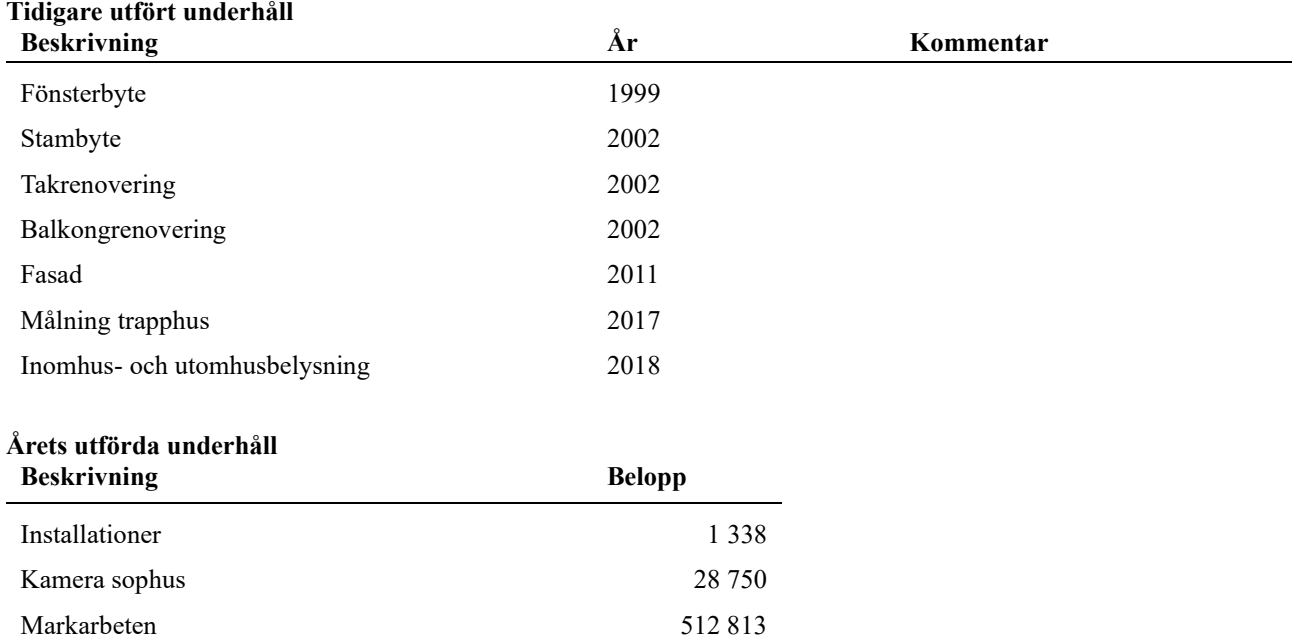

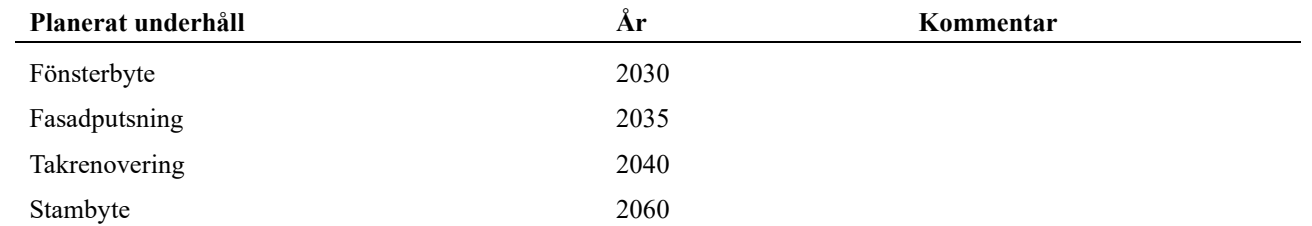

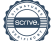

Efter senaste stämman och därpå följande konstituerande har styrelsen haft följande sammansättning

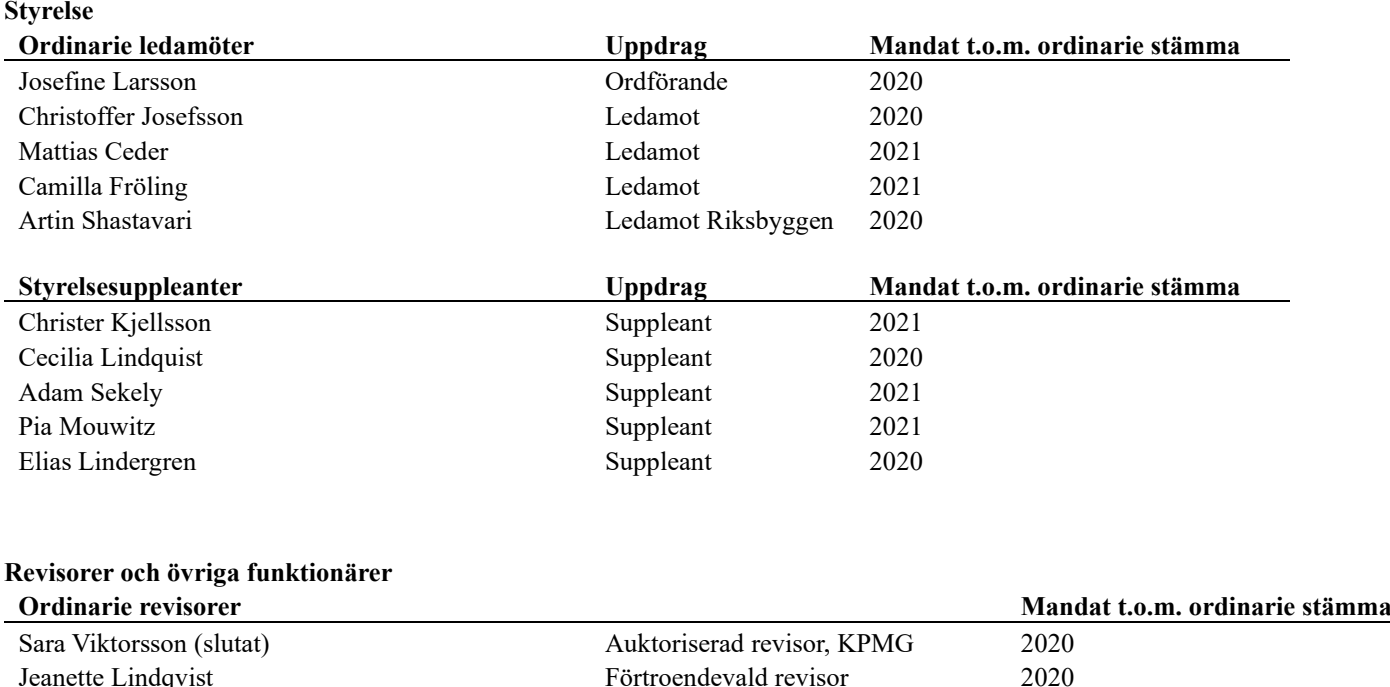

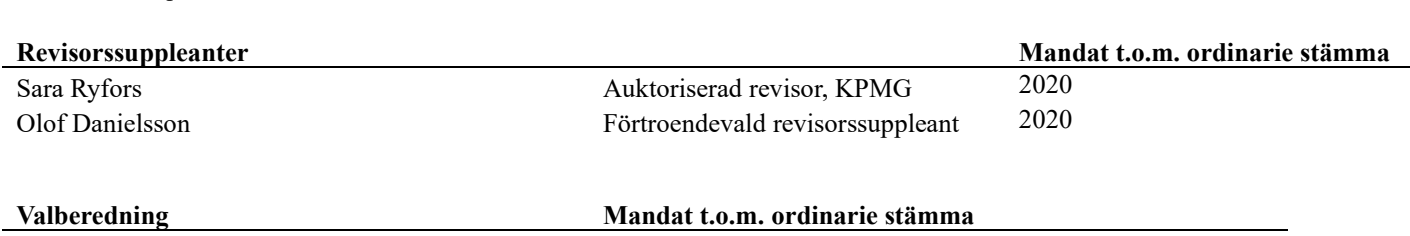

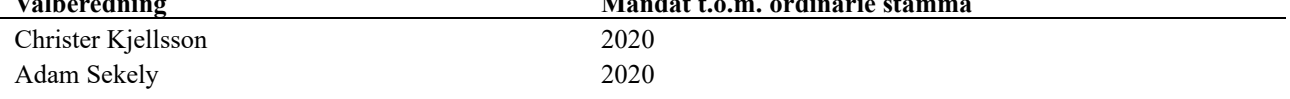

Föreningens firma tecknas förutom av styrelsen i sin helhet av styrelsens ledamöter, två i förening.

#### **Väsentliga händelser under räkenskapsåret**

Föreningen har under räkenskapsåret gjort om en del större investeringar i utemiljön. Bland annat har de färdigställt pergolan, satt upp grillar och pollare, köpt in parkbänkar och picnickbord samt även köpt in ett nytt torkskåp.

Föreningen ändrade årsavgiften senast 2014-10-01 då den höjdes med 3 %.

Efter att ha antagit budgeten för det kommande verksamhetsåret har styrelsen beslutat om oförändrade avgifter.

Årsavgiften för 2019 uppgick i genomsnitt till 550 kr/m²/år.

# **Medlemsinformation**

Vid räkenskapsårets början uppgick föreningens medlemsantal till 123 personer. Årets tillkommande medlemmar uppgår till 20 personer. Årets avgående medlemmar uppgår till 19 personer. Föreningens medlemsantal på bokslutsdagen uppgår till 124 personer.

Baserat på kontraktsdatum har under verksamhetsåret 11 överlåtelser av bostadsrätter skett (föregående år 13 st.)

# **Flerårsöversikt**

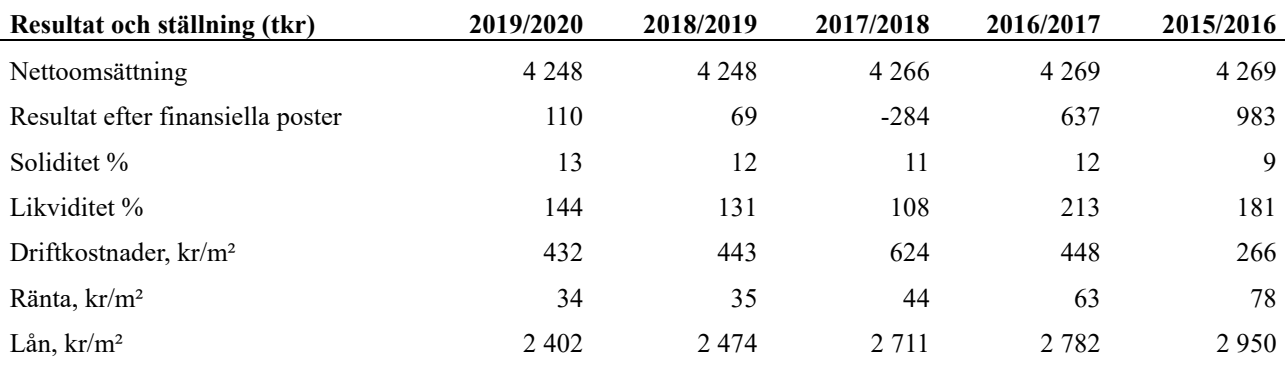

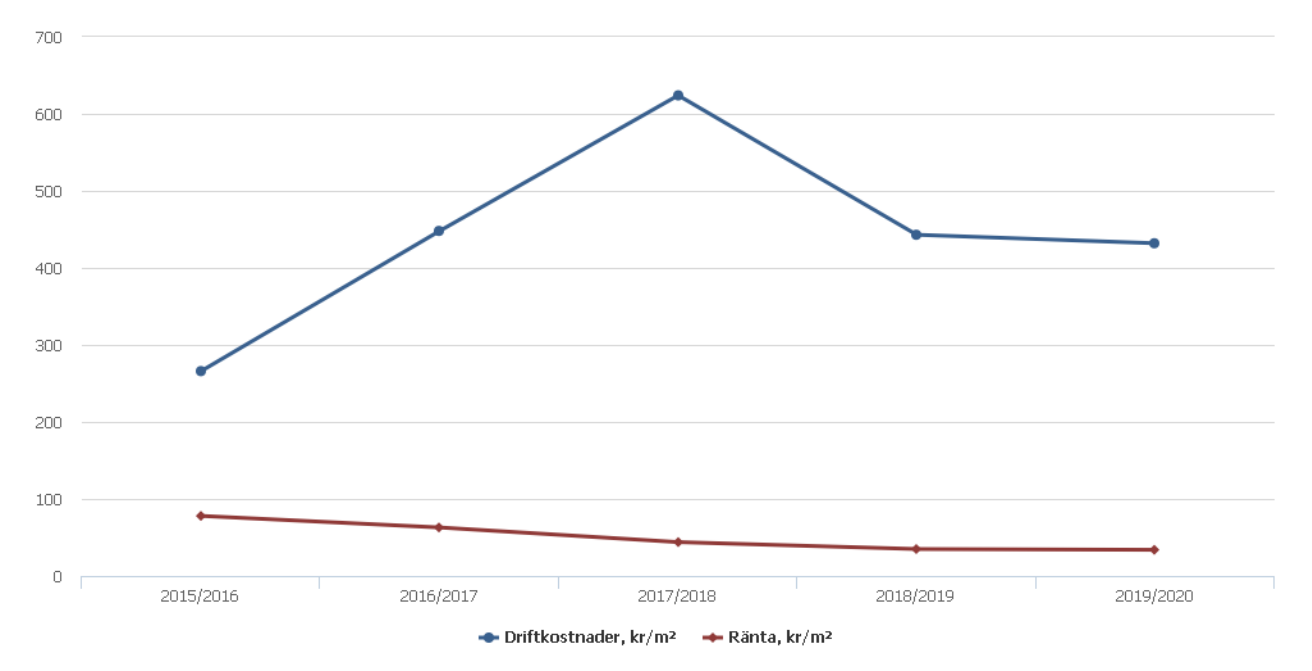

**Nettoomsättning**: intäkter från årsavgifter, hyresintäkter m.m. som ingår i föreningens normala verksamhet med avdrag för lämnade rabatter.

**Resultat efter finansiella poster**: Se resultaträkningen.

**Soliditet**: beräknas som eget kapital inklusive egen kapitalandel (f.n. 78,6 %) av obeskattade reserver i procent av balansomslutningen.

**Likviditet**: beskriver föreningens kortsiktiga betalningsförmåga (omsättningstillgångar/kortfristiga skulder).

**Driftkostnader, räntekostnader samt lånekostnader kr/kvm**: är beräknat på bostadsarea och lokalarea (6 029 kvm).

# **Förändringar i eget kapital**

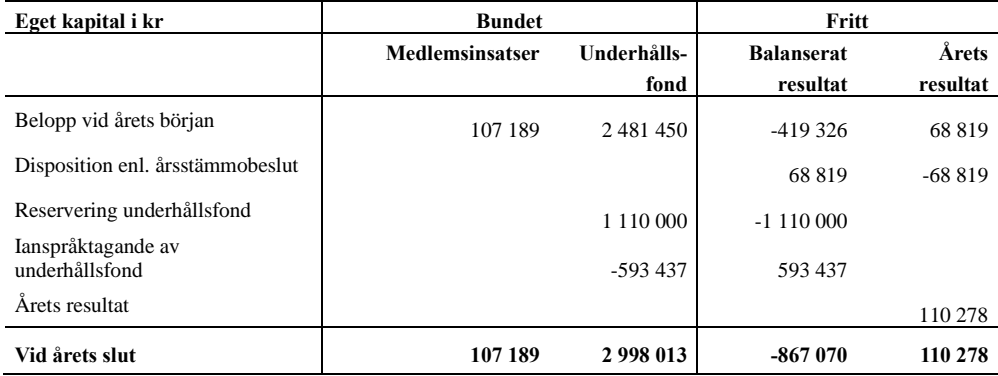

# **Resultatdisposition**

Till årsstämmans behandling finns följande underskott i kr

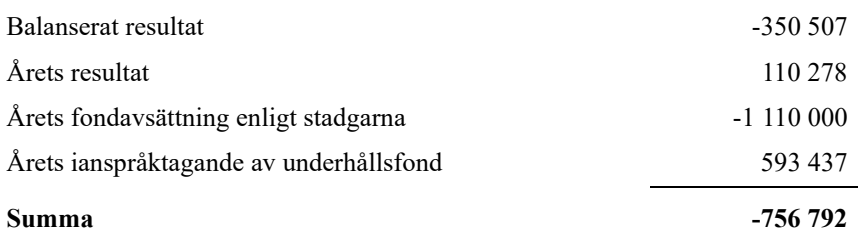

**-954811** Styrelsen föreslår följande behandling av den ansamlade förlusten:

## **Att balansera i ny räkning i kr - 756 792**

Vad beträffar föreningens resultat och ställning i övrigt, hänvisas till efterföljande resultat- och balansräkning med tillhörande bokslutskommentarer.

# <span id="page-10-0"></span>**Resultaträkning**

j.

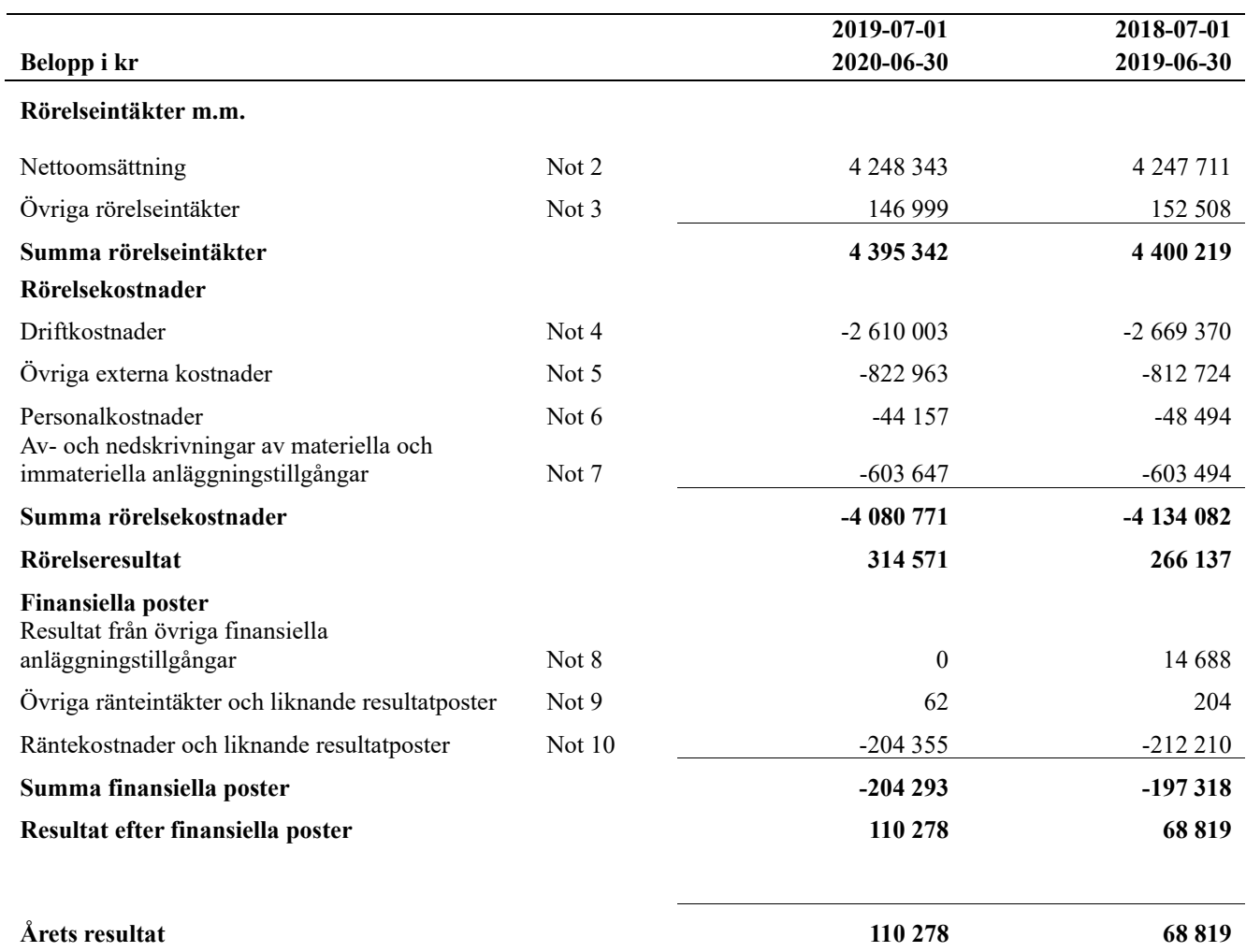

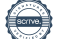

# <span id="page-11-0"></span>**Balansräkning**

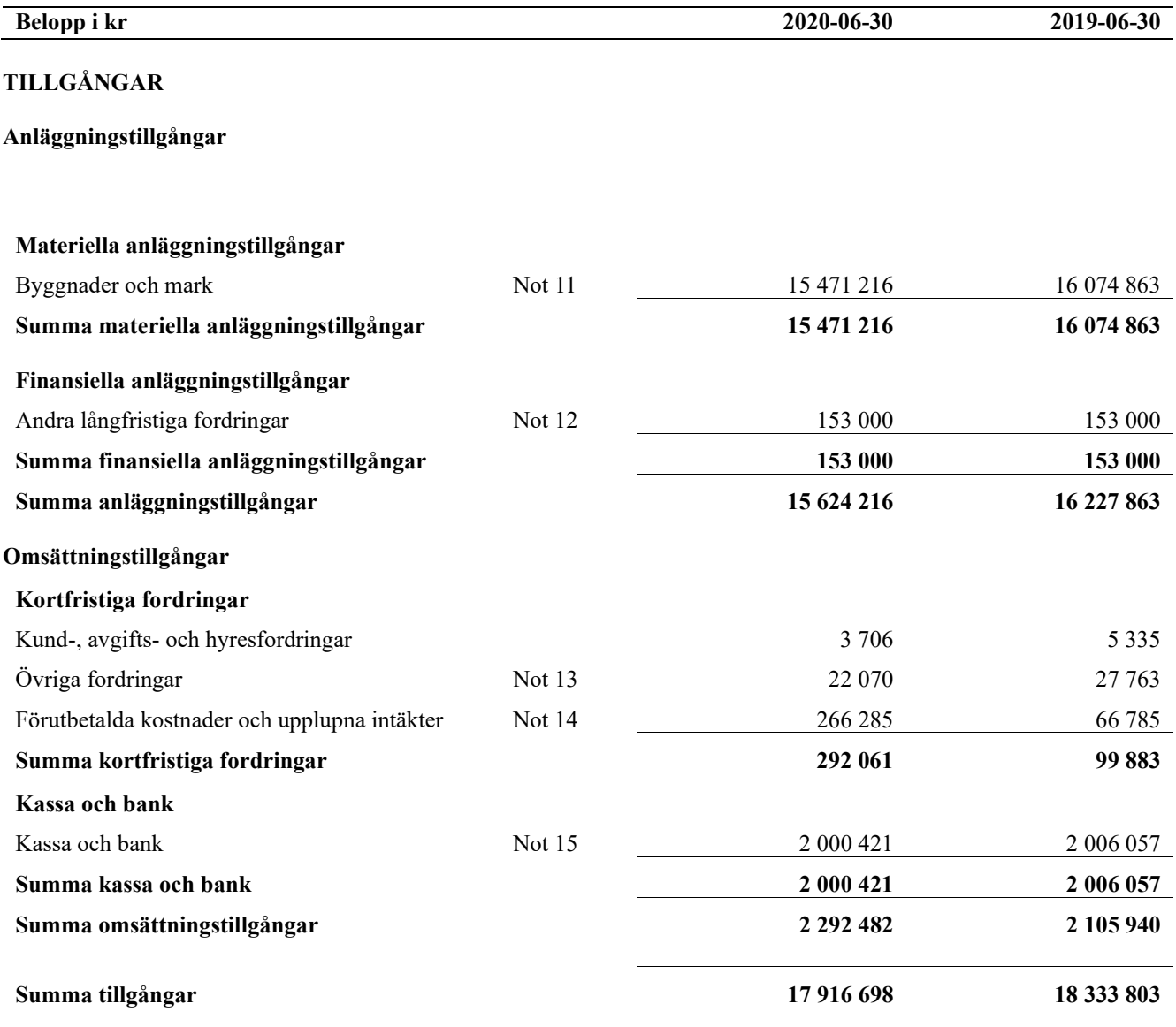

# **Balansräkning**

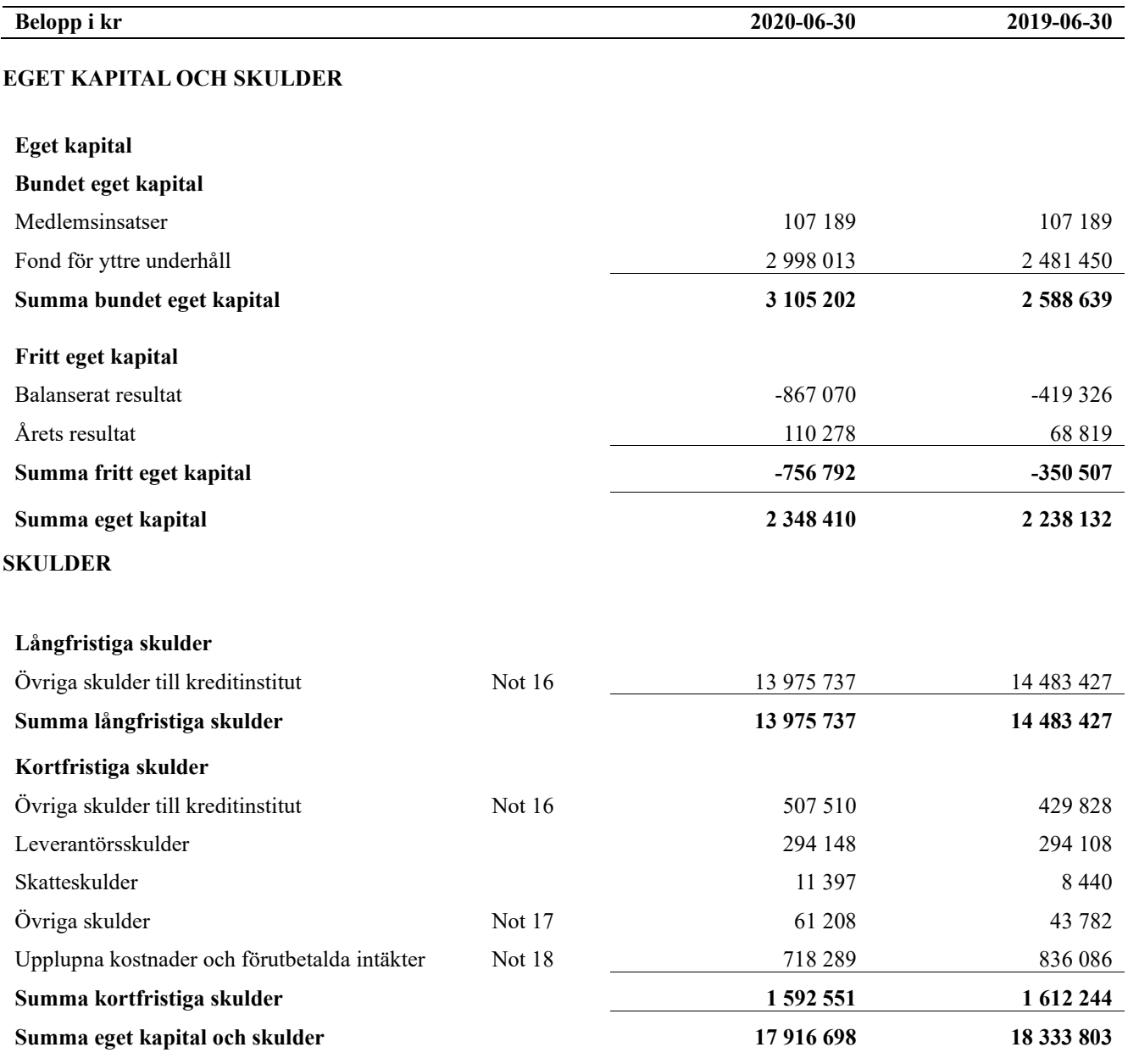

# <span id="page-13-0"></span>**Noter**

### **Not 1 Allmänna redovisningsprinciper**

Årsredovisningen är upprättad i enlighet med årsredovisningslagen och Bokföringsnämndens allmänna råd (BFNAR 2016:10) om årsredovisning i mindre företag.

### **Redovisning av intäkter**

Årsavgifter och hyror aviseras i förskott men redovisas så att endast den del som belöper på räkenskapsåret redovisas som intäkter. Ränta och utdelning redovisas som en intäkt när det är sannolikt att föreningen kommer att få de ekonomiska fördelar som är förknippade med transaktionen samt att inkomsten kan beräknas på ett tillförlitligt sätt.

### **Avskrivningstider för anläggningstillgångar**

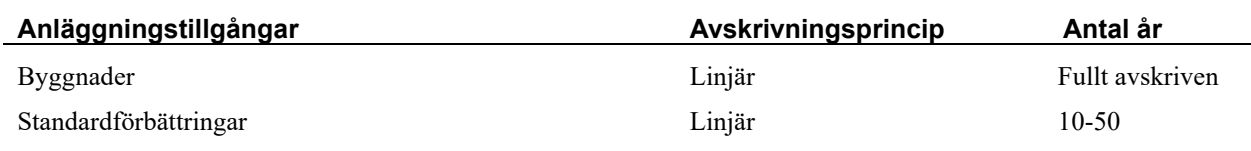

Mark är inte föremål för avskrivningar.

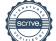

Beloppen i årsredovisningen anges i hela kronor om inte annat anges.

### **Not 2 Nettoomsättning**

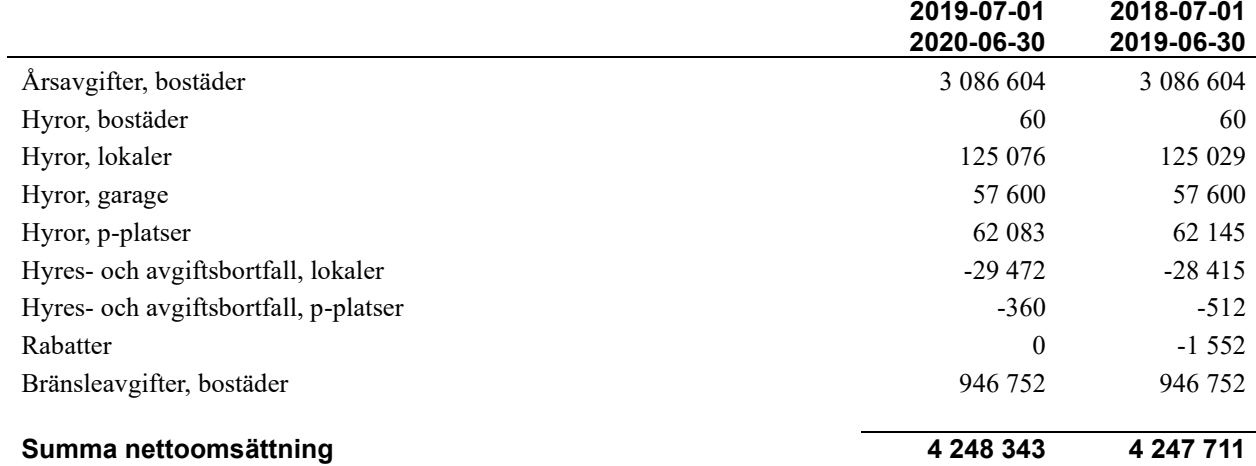

# **Not 3 Övriga rörelseintäkter**

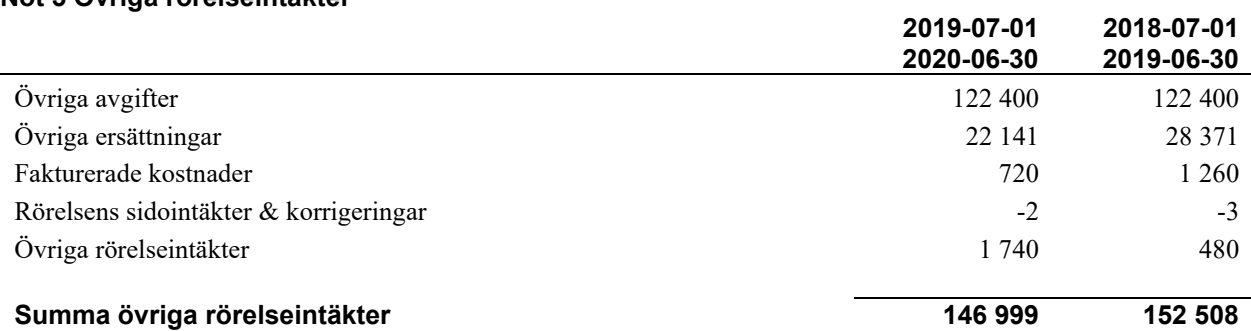

### **Not 4 Driftkostnader**

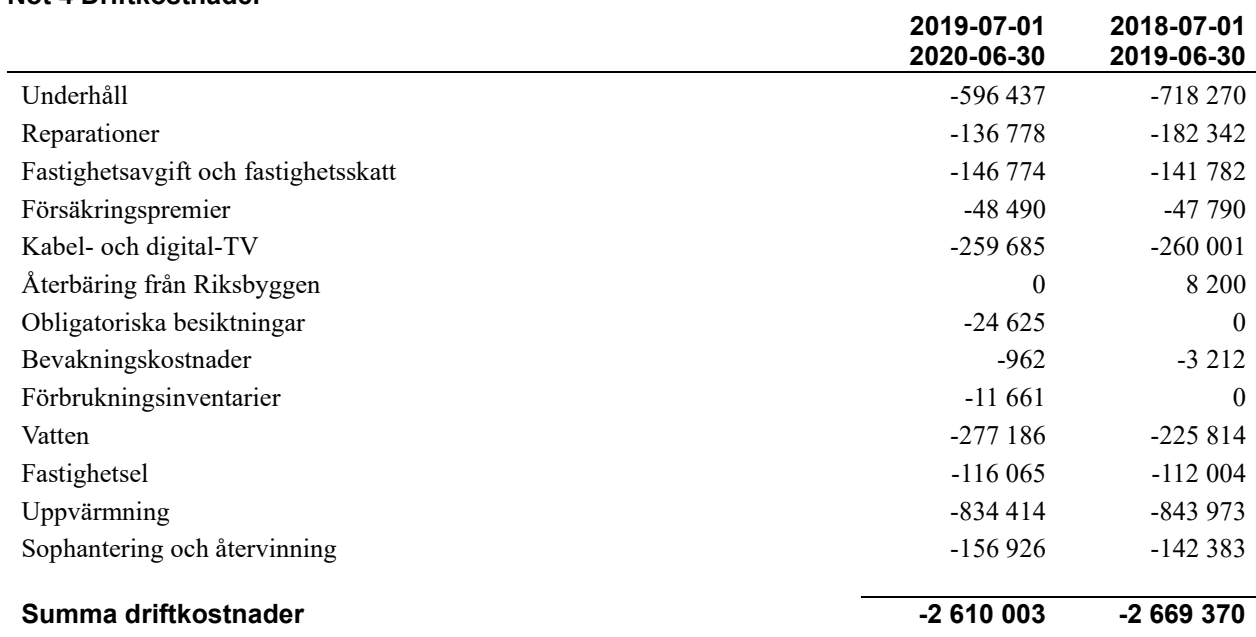

## **Not 5 Övriga externa kostnader**

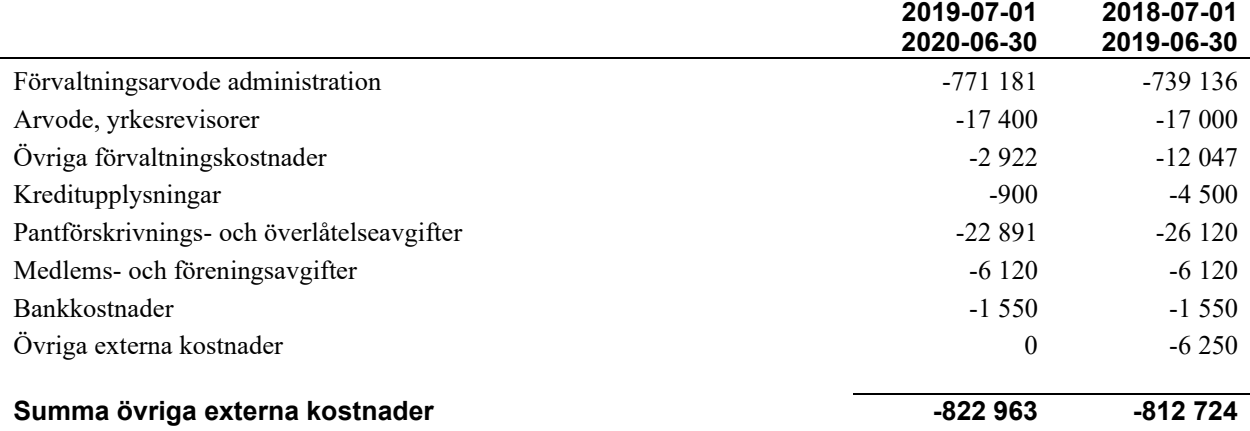

## **Not 6 Personalkostnader**

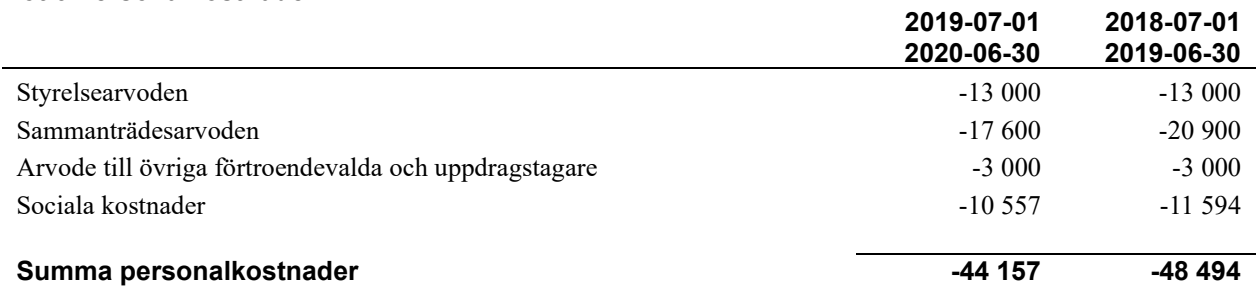

**2019-07-01** 

*Föreningen har inte haft några anställda under verksamhetsåret.*

#### **Not 7 Av- och nedskrivningar av materiellaoch immateriella anläggningstillgångar**

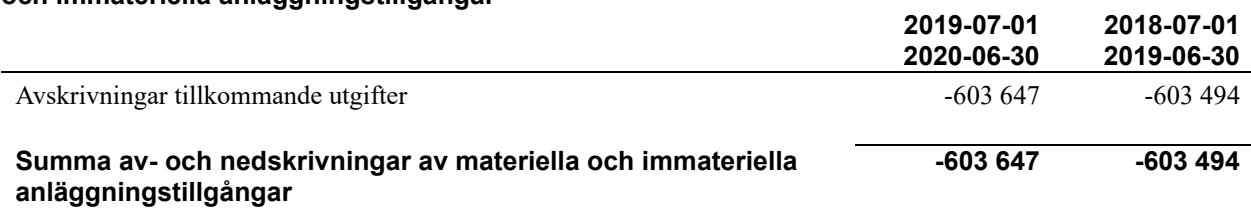

## **Not 8 Resultat från övriga finansiella anläggningstillgångar**

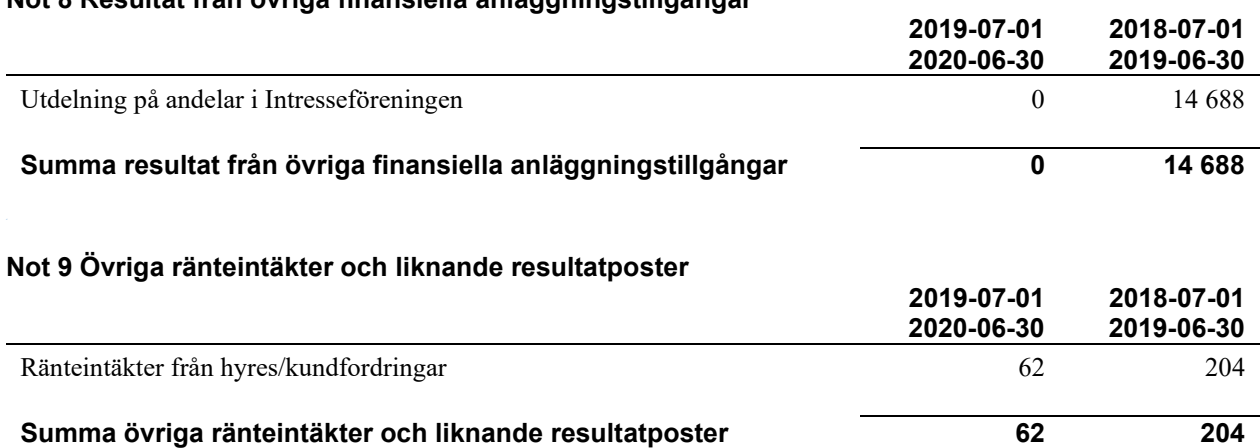

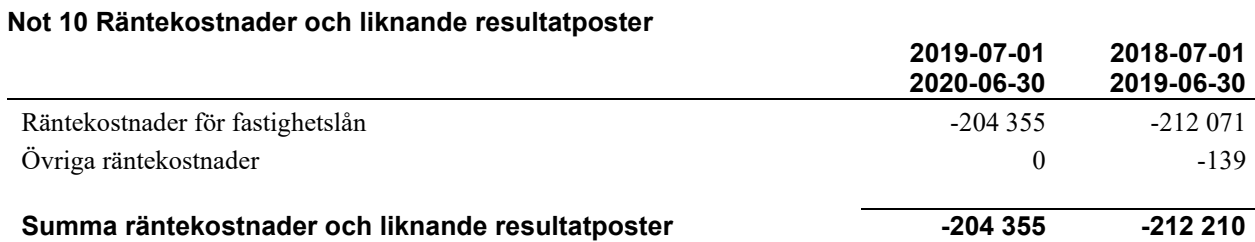

# **Not 11 Byggnader och mark**

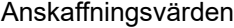

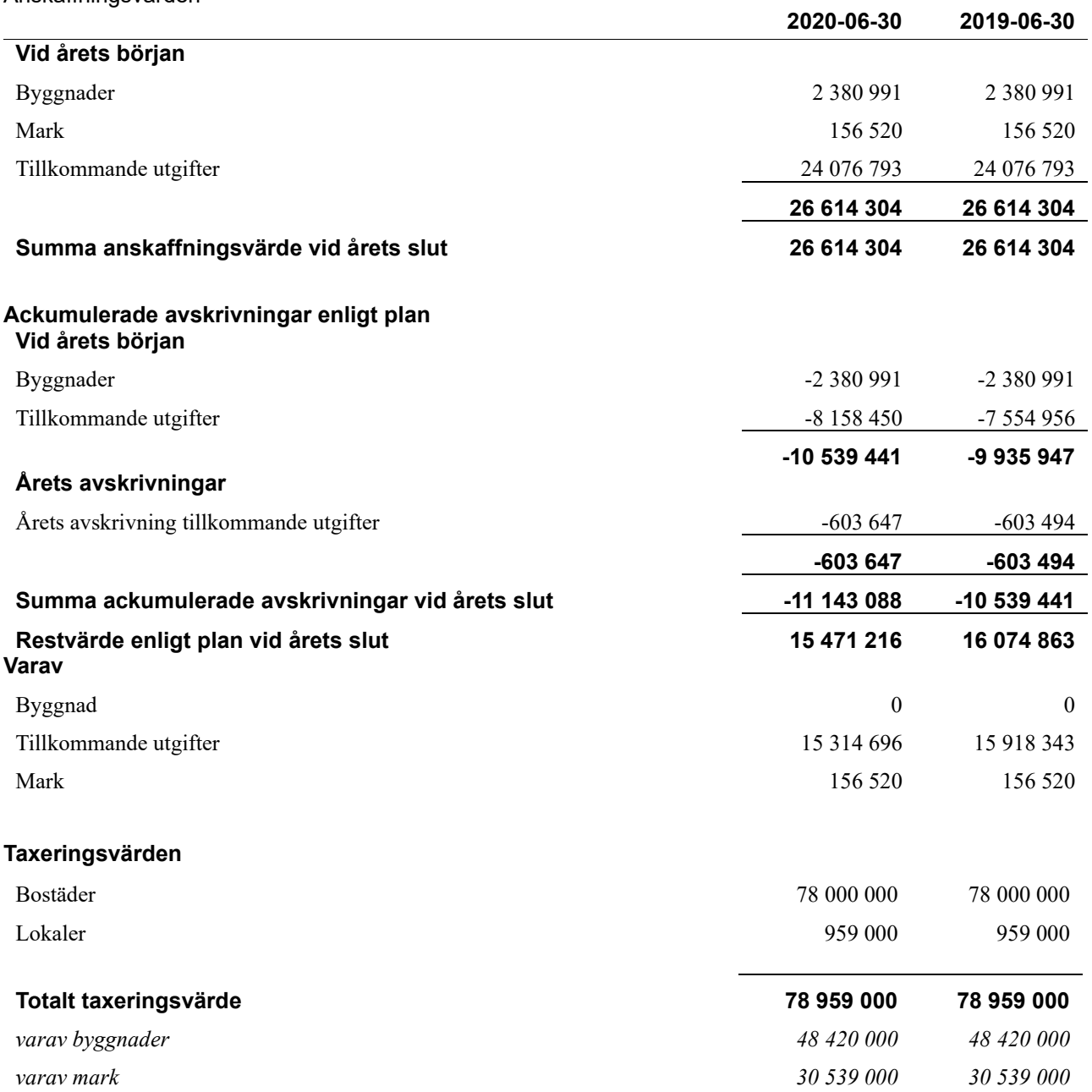

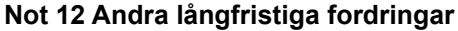

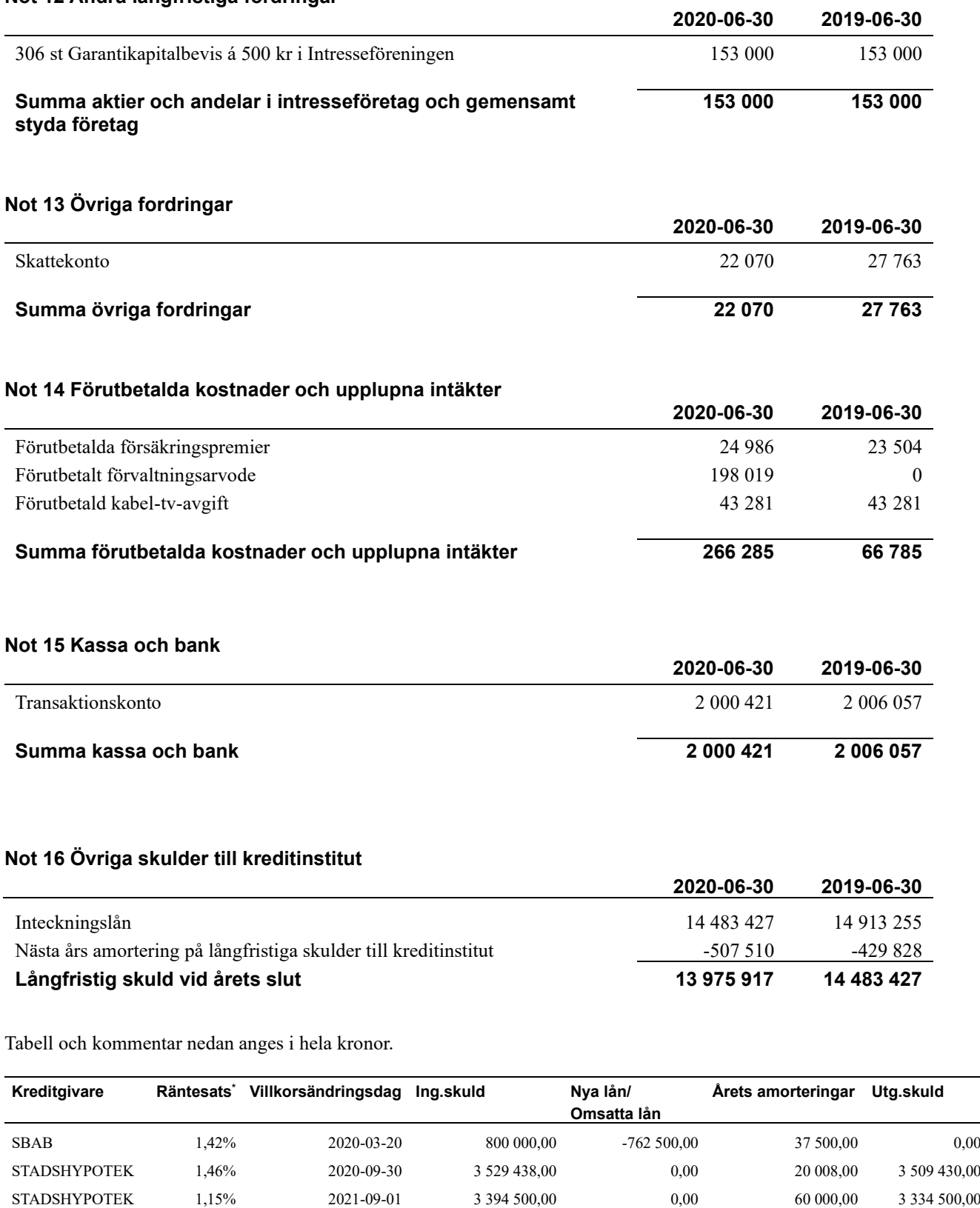

STADSHYPOTEK 1,42% 2022-03-01 4 915 000,00 0,00 180 000,00 4 735 000,00 STADSHYPOTEK 1,44% 2023-09-01 2 274 317,00 0,00 120 000,00 2 154 317,00 STADSHYPOTEK 1,36% 2025-03-30 0,00 762 500,00 12 500,00 750 000,00 **Summa 14 913 255,00 0,00 430 008,00 14 483 247,00**

\*Senast kända räntesatser

Under nästa räkenskapsår ska föreningen amortera 507 510 kr varför den delen av skulden betraktas som kortfristig skuld. Av den långfristiga skulden förfaller 2 030 040 kr till betalning mellan 2 och 5 år efter balansdagen. Resterande skuld 11 945 697 kr förfaller till betalning senare än 5 år efter balansdagen.

#### **Skulder till kreditinstitut**

Enligt lånespecifikationen ovan finns ett lån med villkorsändringsdag under år 2020 (nästkommande räkenskapsår). Detta lån ska normalt redovisas som en kortfristig skuld. Föreningen har emellertid valt att redovisa detta lån som långfristigt, förutom den del som är planerad att amorteras under 2020. Föreningen har inte fått några indikationer på att lånet inte kommer att omsättas/förlängas.

Om lånet skulle redovisas som kortfristiga skuld skulle det ge en felaktig bild av föreningens likviditet.

### **Not 17 Övriga skulder**

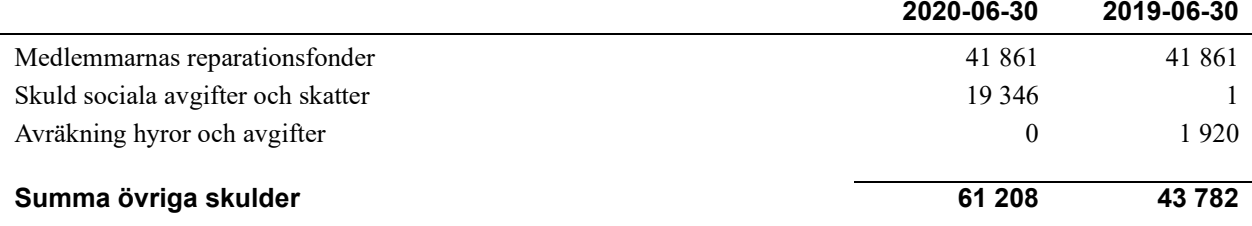

#### **Not 18 Upplupna kostnader och förutbetalda intäkter**

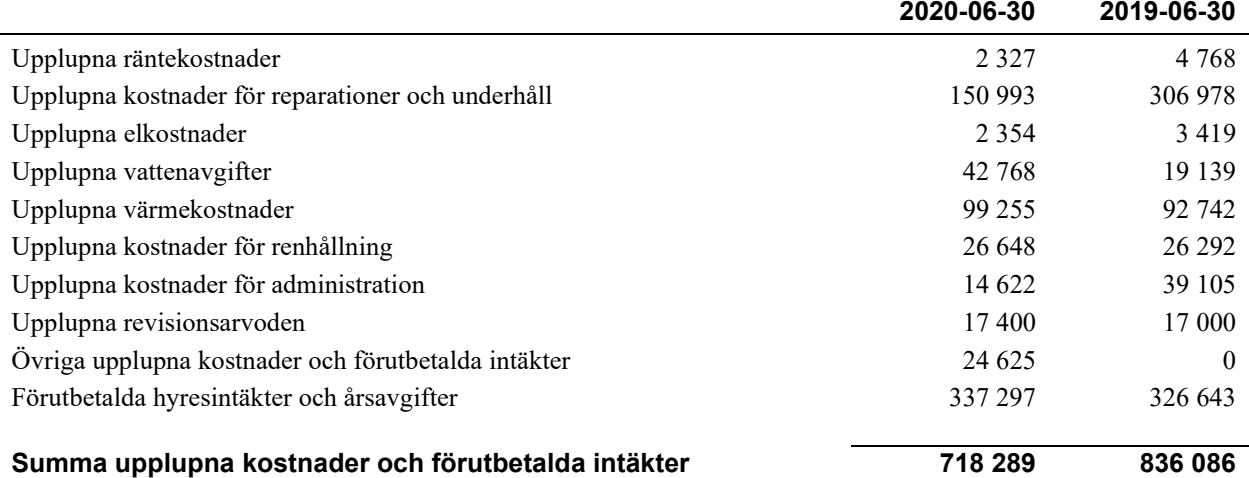

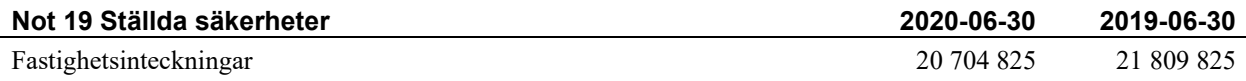

#### **Not 20 Eventualförpliktelser**

Föreningen har inte identifierat några eventualförpliktelser

#### **Not 21 Väsentliga händelser efter räkenskapsåret utgång**

Det har inte inträffat några väsentliga händelser efter årets utgång.

## **Styrelsens underskrifter**

\_\_\_\_\_\_\_\_\_\_\_\_\_\_\_\_\_\_\_\_\_\_\_\_\_\_\_\_\_\_\_\_\_\_\_\_\_\_\_\_\_\_\_\_

\_\_\_\_\_\_\_\_\_\_\_\_\_\_\_\_\_\_\_\_\_\_\_\_\_\_\_\_\_\_\_\_\_\_\_\_\_\_\_\_\_\_\_\_

\_\_\_\_\_\_\_\_\_\_\_\_\_\_\_\_\_\_\_\_\_\_\_\_\_\_\_\_\_\_\_\_\_\_\_\_\_\_\_\_\_\_\_\_

Ort och datum

Josefine Larsson

Camilla Fröling

\_\_\_\_\_\_\_\_\_\_\_\_\_\_\_\_\_\_\_\_\_\_\_\_\_\_\_\_\_\_\_\_\_\_\_\_\_\_\_\_\_\_\_\_

 $\_$  . The contribution of the contribution of  $\mathcal{L}_\mathcal{A}$ 

 $\overline{\mathcal{L}}$  , and the set of the set of the set of the set of the set of the set of the set of the set of the set of the set of the set of the set of the set of the set of the set of the set of the set of the set of the s

 $\mathcal{L}_\mathcal{L}$  , and the set of the set of the set of the set of the set of the set of the set of the set of the set of the set of the set of the set of the set of the set of the set of the set of the set of the set of th Christoffer Josefsson

Mattias Ceder

Artin Shastavari

 $\overline{a}$ 

Vår revisionsberättelse har lämnats

Sara Ryfors Auktoriserad revisor KPMG AB

 $\mathcal{L}_\mathcal{L}$  , and the set of the set of the set of the set of the set of the set of the set of the set of the set of the set of the set of the set of the set of the set of the set of the set of the set of the set of th

Jeanette Lindquist Förtroendevald revisor

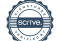

# RBF Boråshus nr 11 *Årsredovisningen är upprättad av styrelsen*

*för RBF Boråshus nr 11 i samarbete med Riksbyggen*

Riksbyggen arbetar på uppdrag från bostadsrättsföreningar och fastighetsbolag med ekonomisk förvaltning, teknisk förvaltning, fastighetsservice samt fastighetsutveckling.

Årsredovisningen är en handling som ger både långivare och köpare bra möjligheter att bedöma föreningens ekonomi. Spara därför alltid årsredovisningen.

FÖR MER INFORMATION: 0771-860 860 [www.riksbyggen.se](http://www.riksbyggen.se/)

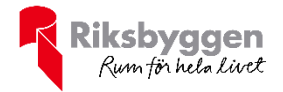

# Verifikat

Transaktion 09222115557436823341

# Dokument

Årsredovisning 2020-06-30 Boråshus nr 11 slutlig för digital signering Huvuddokument 21 sidor Startades 2020-10-26 08:33:20 CET (+0100) av Riksbyggen (R) Färdigställt 2020-10-30 12:21:22 CET (+0100)

# Initierare

Riksbyggen (R) Riksbyggen Org. nr 702001-7781 noreply@riksbyggen.se

# Signerande parter

Christoffer Josefsson (CJ) RBF Boråshus nr 11 () krille\_josefsson@hotmail.com

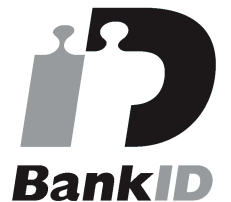

Namnet som returnerades från svenskt BankID var "Johan Christoffer Simon Josefsson" Signerade 2020-10-27 13:27:21 CET (+0100)

Camilla Fröling (CF) RBF Boråshus nr 11 () Camillafroling@hotmail.com

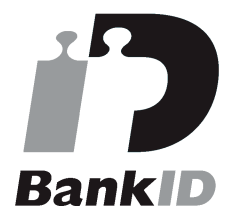

Namnet som returnerades från svenskt BankID var "Lena Camilla Elisabet Fröling" Signerade 2020-10-28 21:36:54 CET (+0100)

Sara Ryfors (SR) RBF Boråshus nr 11 () sara.ryfors@kpmg.se

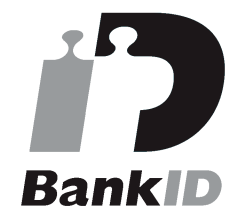

Namnet som returnerades från svenskt BankID var "Sara Ryfors" Signerade 2020-10-30 12:21:22 CET (+0100)

# Artin Shastavari (AS)

RBF Boråshus nr 11 () artin.shastavari@riksbyggen.se

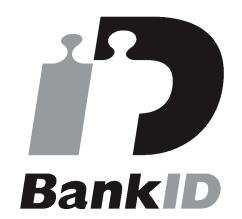

Namnet som returnerades från svenskt BankID var "Artin Reza Shastavari" Signerade 2020-10-28 14:51:27 CET (+0100)

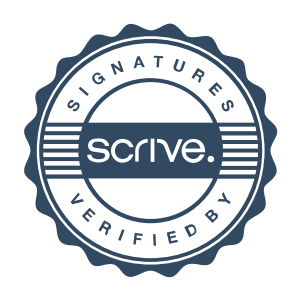

# Verifikat

Transaktion 09222115557436823341

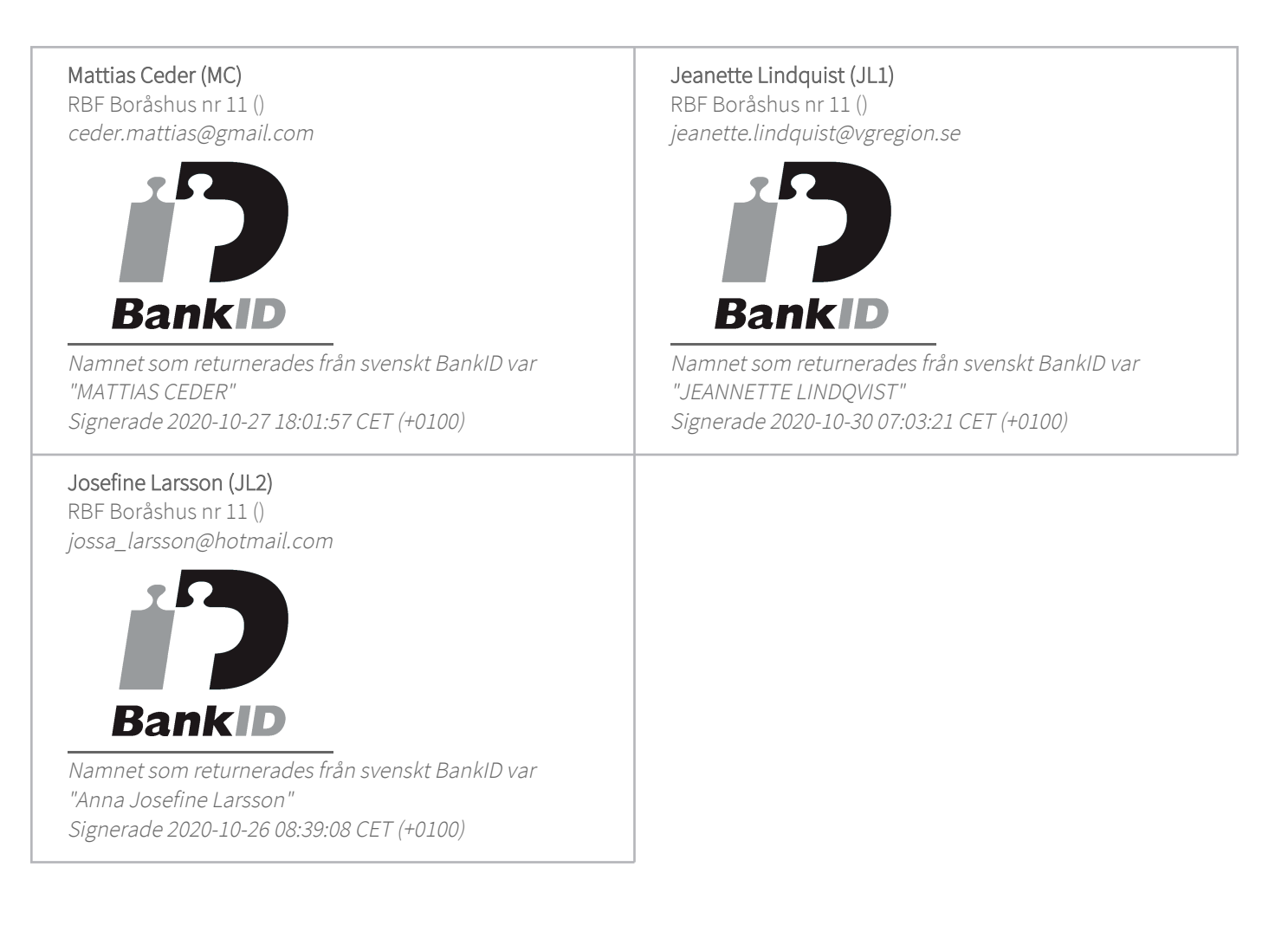

Detta verifikat är utfärdat av Scrive. Information i kursiv stil är säkert verifierad av Scrive. Se de dolda bilagorna för mer information/bevis om detta dokument. Använd en PDF-läsare som t ex Adobe Reader som kan visa dolda bilagor för att se bilagorna. Observera att om dokumentet skrivs ut kan inte integriteten i papperskopian bevisas enligt nedan och att en vanlig papperutskrift saknar innehållet i de dolda bilagorna. Den digitala signaturen (elektroniska förseglingen) säkerställer att integriteten av detta dokument, inklusive de dolda bilagorna, kan bevisas matematiskt och oberoende av Scrive. För er bekvämlighet tillhandahåller Scrive även en tjänst för att kontrollera dokumentets integritet automatiskt på: https://scrive.com/verify

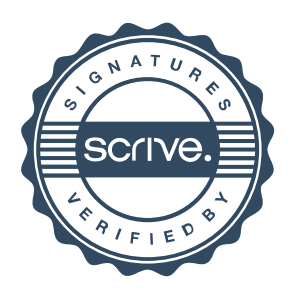